## Download microsoft office infopath 2007 quick reference guide

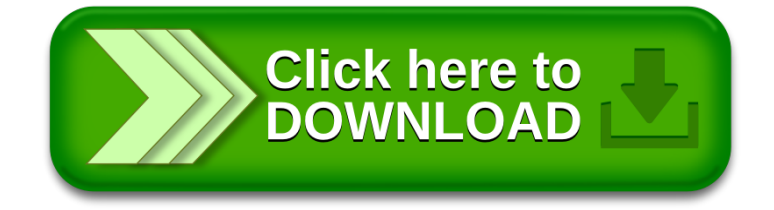